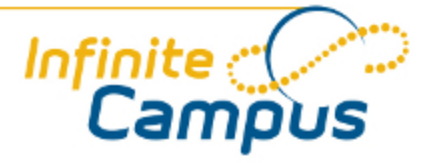

# Checklist for Scheduling

April 2012

**This document is intended for restricted use only.** 

**Infinite Campus asserts that this document contains proprietary information that would give our competitors undue advantage should they come into possession of any part or all of it. As such, this document cannot be publicly disclosed unless so ordered by a court of competent jurisdiction.**

©2010 Infinite Campus, Inc. All rights reserved.

INFINITE CAMPUS and Transforming K12 Education are registered trademarks of Infinite Campus, Inc. The INFINITE CAMPUS logo is a trademark of Infinite Campus, Inc. This publication, or any part thereof, may not be reproduced or transmitted in any form or any means, electronic or mechanical, including photocopying, recording, storage in an information retrieval system, or otherwise, by anyone other than Infinite Campus, Inc. without written permission of Infinite Campus, Inc., 4321 109th Avenue NE, Blaine, MN 55449, tel. (651) 631-0000, email info@infinitecampus.com.

# Checklist for Scheduling

[Calendars](#page-2-0) | [Enrollment](#page-2-1) | [User Security](#page-2-2) | [Course Cleanup](#page-3-0) | [Request Entry](#page-3-1) | [Planning the Master Schedule](#page-3-2)

This document provides end-user information related to preparing for the scheduling season and the scheduling process. Before registration or scheduling for the next school year can begin, create new calendars and review the current schedule that is used.

#### <span id="page-2-0"></span>**Calendars**

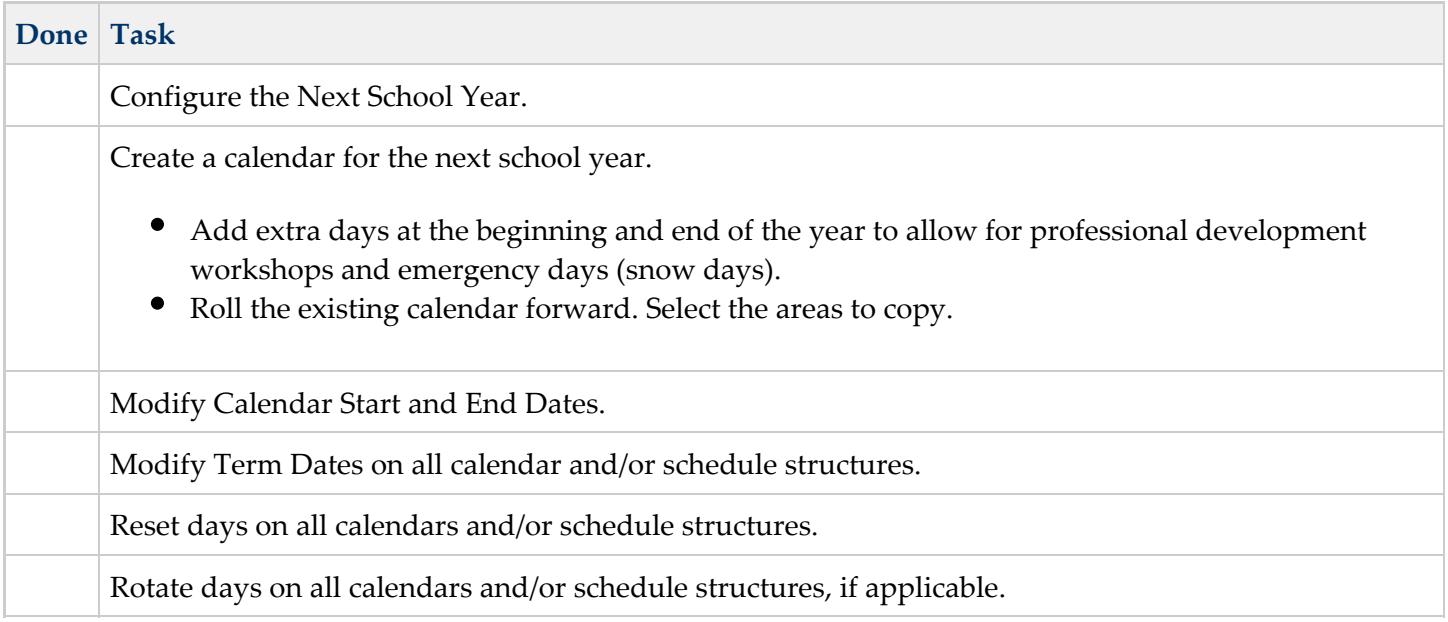

#### <span id="page-2-1"></span>Enrollment

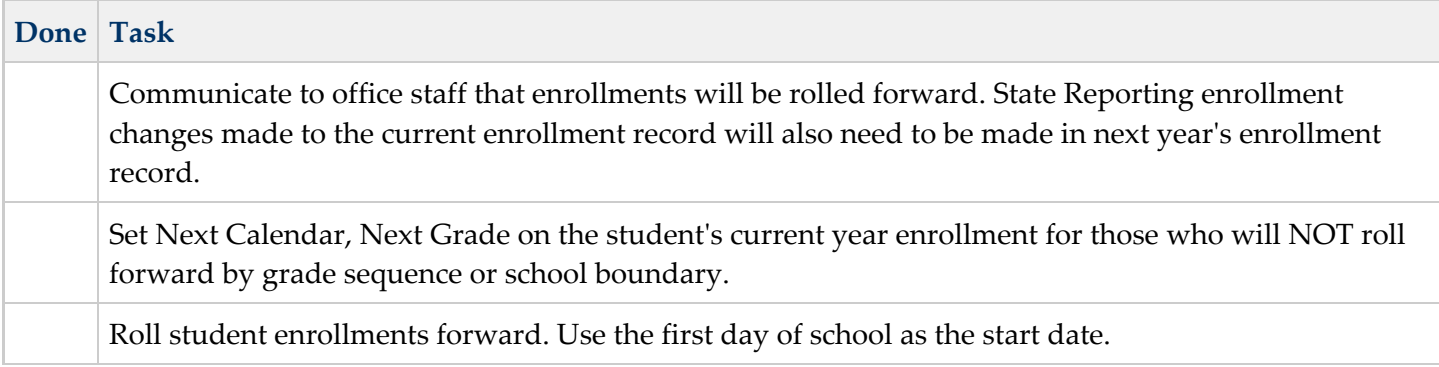

#### <span id="page-2-2"></span>User Security

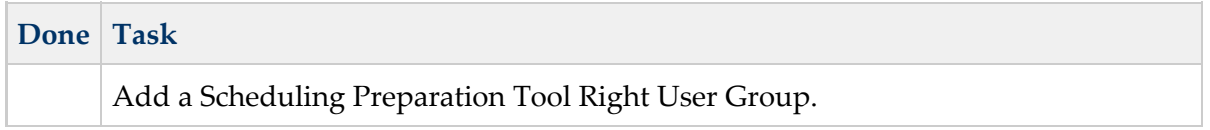

 $\binom{3}{3}$ 

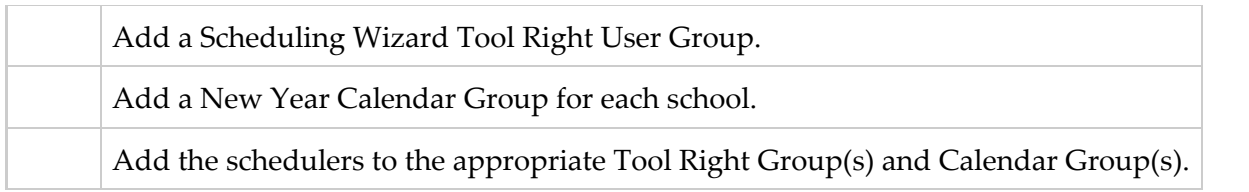

## <span id="page-3-0"></span>Course Cleanup

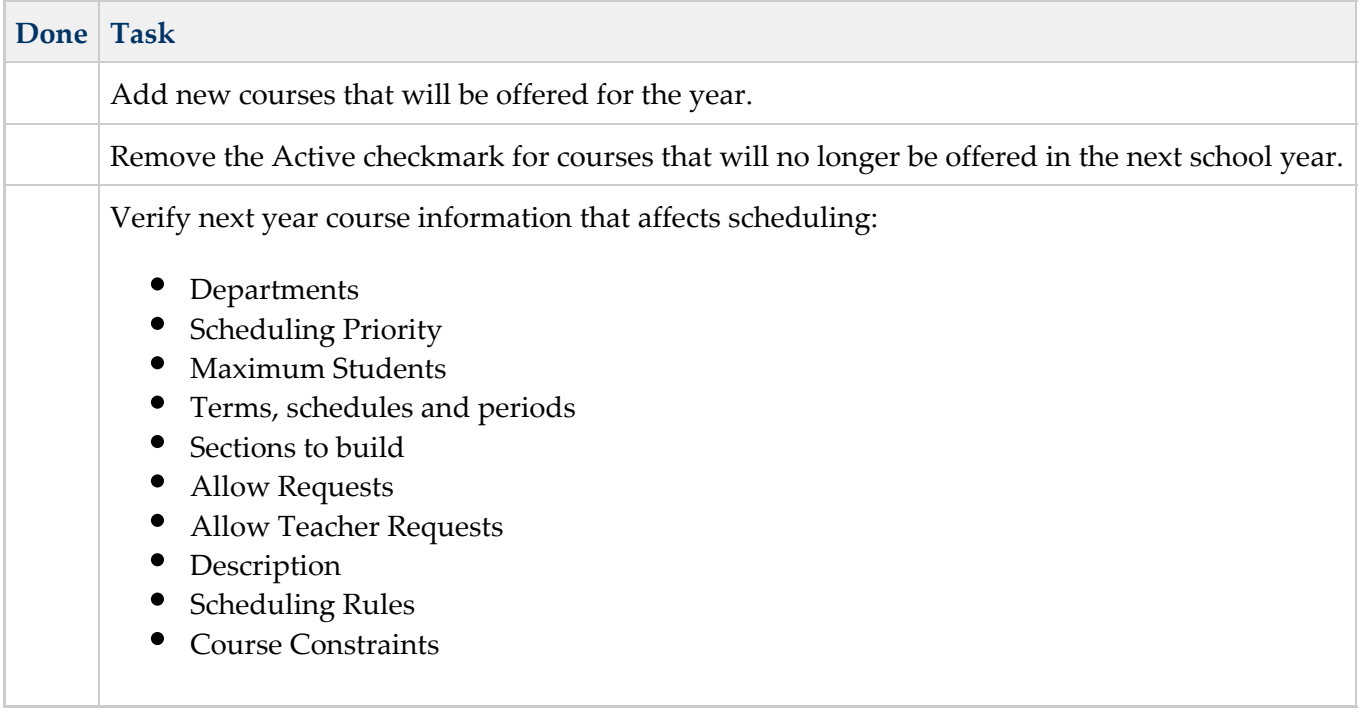

**Course constraints severely restrict the placement of course sections and limit the success of the** Schedule Wizard. Use this option sparingly.

# <span id="page-3-1"></span>Request Entry

ä,

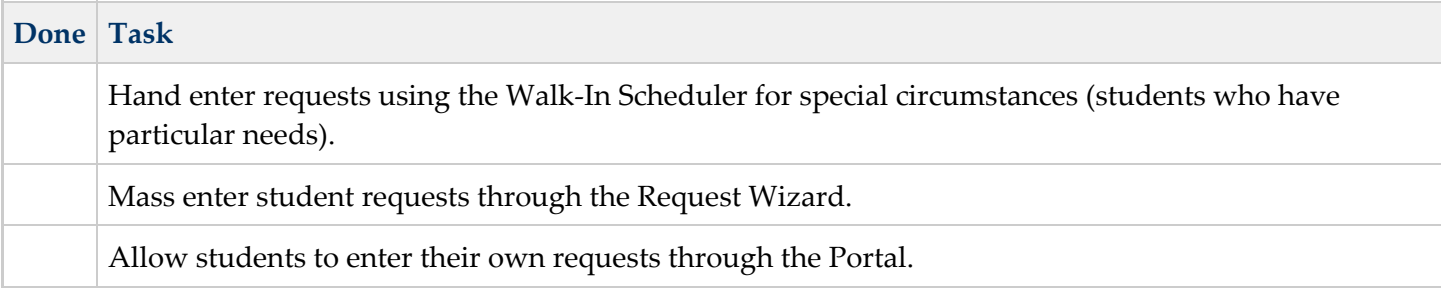

### <span id="page-3-2"></span>Planning the Master Schedule

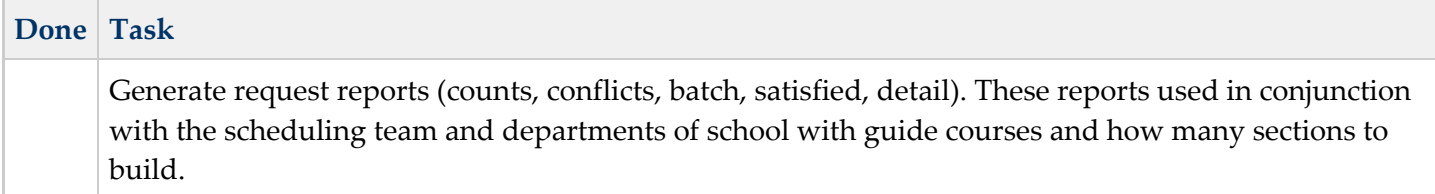

..